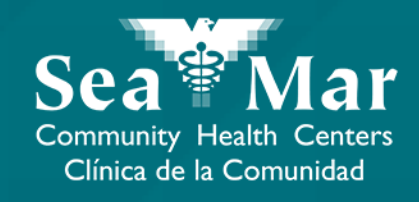

## **FollowMyHealth Features Guide: Requesting Prescription Refills**

via Online on the Computer

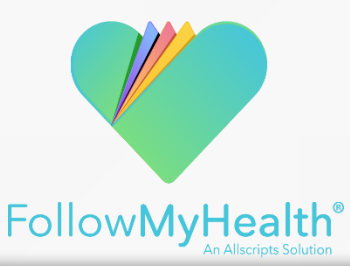

## Requesting Prescription Refills via Online on the Computer

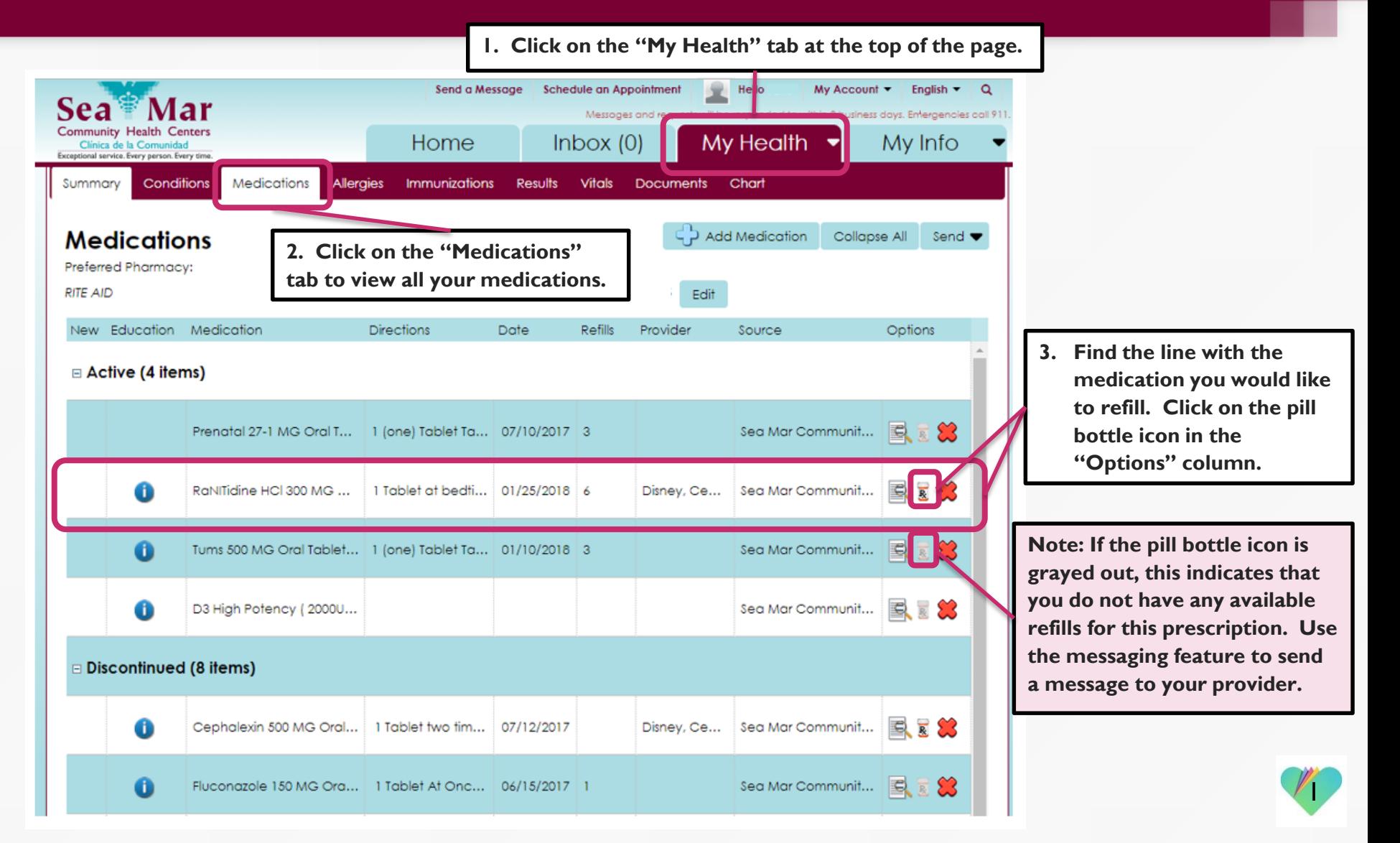

## Requesting Prescription Refills via Online on the Computer

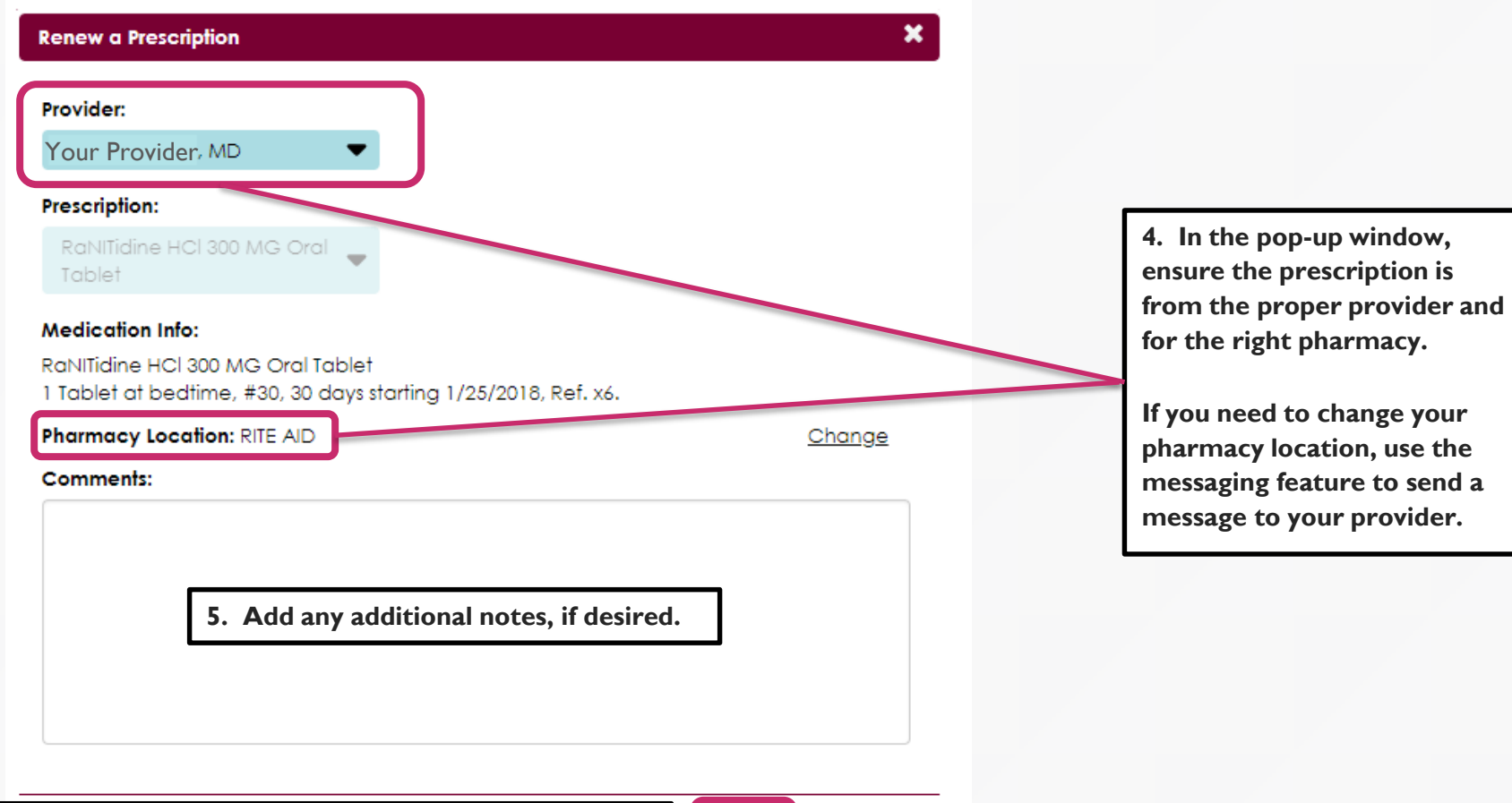

Send

Cancel

**6. Click on "Send" to send the request to your provider.**

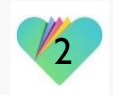

## FollowMyHealth Support Information

If you need any assistance and/or support for your FollowMyHealth account, please contact:

> Support Hotline: 1-888-670-9775 Email: support@followmyhealth.com

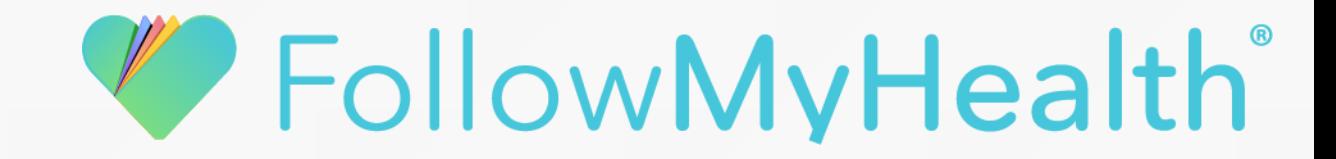